# **COBRA Error Code Reference Sheet**

#### 18R

**18M** 

**Er3**: Stuck button test failed, do not press buttons when system is starting up, restart unit.

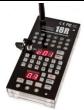

#### 18R2

**Er3**: Stuck button test failed, do not press buttons when system is starting up, restart unit.

**Er4**: Your script upload failed / you don't have the word "end" on the last line of your script file.

**Er6**: Your 18R2 firmware version does not match. Please reload your 18R2's SPY and S19 file.

Er50: Maximum addresses reached.

### Audio Box

To determine your Audio Box error, count the number of blinks of the power button LED.

**Er6**: Your Audio Box versions do not match. Please reload your Audio Box's SPY and S19 files.

**Er7**: Battery or USB error. 1). Check battery life / change batteries, restart Audio Box. 2). Insert different flash drive.

**Er1**: First, check battery orientation / life. Second, a cue is bad and when unwired the system will start up normally. Skip this cue and contact COBRA.

**Er2**: 1) Replace batteries / check orientation. 2) Incorrect voltage mode, to fix press TEST and CH+ or TEST and CH- to toggle to 9.0. Restart 18M.

**Er3**: Stuck button test failed, do not press buttons when system is starting up, restart unit.

Er5: Resync 18M to 18R/R2

Er7: Calibration value outside range.

## 18R2 Scripting

When you finish your script, click File > Save As and save the file to a USB thumb drive with the filename cobra.csv. Make sure to save as a CSV comma separated value file format. Then, place the USB thumb drive into the COBRA 18R2. Red LEDs will circle around the 18R2 and display all 18 LEDs as green or red. If green, the script has successfully uploaded and the total # of scripts will display (e.g. 03 is three scripts). If red, there was a problem with your script file.

To determine your script error, you will see Er on the top 7-seqment display followed by the error number on the bottom 7-segment display. Next, you will see the line in the script that the error occurs on the top 7-segment display.

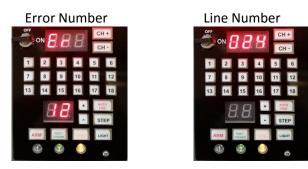

For a full list of 18R2 Script Error codes, please see the reverse side.

## 18R2 Script Error Codes

| Code | Description                                                                        | Resolution                                                                                                    |
|------|------------------------------------------------------------------------------------|----------------------------------------------------------------------------------------------------|
| 1    | COBRA.CSV file not found                                                           | Make sure the file name is cobra.csv.<br>Note: Microsoft Windows sometimes will show the file only as cobra as the type<br>is recognized as a CSV file and the extension is not shown. If you see "cobra.csv",<br>change this to simply "cobra" and you will likely resolve your issue. |
| 2    | Error erasing script sector, contact COBRA at info@cobrafiringsystems.com.         | There is likely a memory failure on the 18R2 flash chip. Contact info@cobrafiringsystems.com or call Scott Smith at 518-858-1082.                                                                                                    |
| 3    | Maximum scripts reached. Currently limit is 100.                                   | Reduce the number of scripts in your file to less than 100.                                                                                                    |
| 4    | Script header row found with no events                                             | Remove the script row that contains no events or add events to the script.                                                                                                    |
| 5    | Events found with no script header row                                             | Remove the event row that contain no script header row, or add a script header row above the events.                                                                                                    |
| 6    | Maximum events reached (limit 1,000) for a single script                           | Reduce the number of events to less than 1,000.                                                                                                    |
| 7    | Invalid event line format (couldn't find three or more arguments, i.e. two commas) | See the Example Script worksheet for the accepted values.                                                                                                    |
| 8    | Invalid event time format                                                          | See the Example Script worksheet for the accepted values.                                                                                                    |
| 9    | Invalid event hour format                                                          | See the Example Script worksheet for the accepted values.                                                                                                    |
| 10   | Invalid event minute format                                                        | See the Example Script worksheet for the accepted values.                                                                                                    |
| 11   | Invalid event second format                                                        | See the Example Script worksheet for the accepted values.                                                                                                    |
| 12   | Invalid event channel format                                                       | See the Example Script worksheet for the accepted values.                                                                                                    |
| 13   | Invalid script header row return to channel format                                 | See the Example Script worksheet for more information in defining header rows.                                                                                                    |
| 14   | Script header row trigger channel or event channel out of range                    | The script event channel must be a number no less than 0 or greater than 99.                                                                                                    |
| 15   | Script header row return channel out of range                                      | The script return channel must be a number no less than 0 or greater than 99.                                                                                                    |
| 16   | Invalid event cue format                                                           | See the Example Script worksheet for more information on the accepted values.                                                                                                    |
| 17   | Event cue out of range                                                             | The script event cue must be a number no less than 1 or greater than 18.                                                                                                    |
| 18   | Missing script header row trigger button                                           | See the Example Script worksheet for more information in defining header rows.                                                                                                    |
| 19   | Invalid script header row trigger button format                                    | See the Example Script worksheet for more information in defining header rows.                                                                                                    |
| 20   | Invalid script header row trigger confirmation button format                       | See the Example Script worksheet for more information in defining header rows.                                                                                                    |
| 21   | Script event out of order                                                          | The event occurs earlier than a previously defined event. All event rows in the file must be in the order of time.                                                                                                    |
| 22   | More than two overlapping channels in 0.3s                                         | You are attempting to fire more than 2 channels in a 0.3s time-period. You need to add some delay between these events such not to violate this requirement.                                                                                                    |
| 23   | Invalid event row description                                                      | The event row description contains too many characters (max 540) or commas (max 10).                                                                                                    |
| 24   | Too many columns in event row                                                      | The event row contains too many columns (max 20). This is likely due to too many commas in your event description.                                                                                                    |
| 25   | Premature end of file                                                              | The word "END" is missing in the script. Please insert the word "END" on the last line of the script.                                                                                                    |
| 26   | Audio Box file name too long                                                       | Reduce the size of the Audio Box file name to 12 characters or less.                                                                                                    |
| 27   | Filename bad characters                                                            | Remove any symbols from the Audio Box file name.                                                                                                    |
| 28   | Maximum number of alternate events reached.                                        | Reduce the number of alternate events to 18 or less.                                                                                                    |
| 29   | Invalid Disable Firing Argument                                                    | Make sure the Disable Firing button is a cue 1-18. Also, make sure the Deadman, Alternate, and Disable firing arguments are different buttons.                                                                                                    |
| 30   | Invalid Alternate firing button argument                                           | Make sure the Alternate Firing button is a cue 1-18. Also, make sure the Deadman, Alternate, and Disable firing arguments are different buttons.                                                                                                    |

**Questions?** Feel free to call Scott Smith at 518-222-7410 or email your file to info@cobrafiringsystems.com for assistance.